# **CAPACITACION** SISTEMAS PARA INGENIERIA DIGITAL

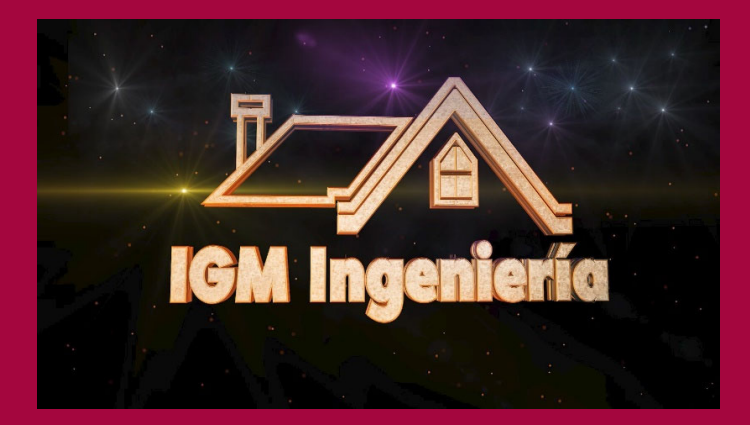

# IGM INGENIERÍA

WEB: https://igmingenieria.com.ar/ EMail: ingedgmartin@gmail.com

# **1.- INFORMACION**

Los Cursos consisten en el desarrollo teórico práctico de software y técnicas vinculadas al proyecto, cálculo, construcción y seguimiento de obras de Arquitectura e Ingeniería.

La capacitación general está orientada al manejo de software vinculado principalmente en procesos habituales dentro del entorno **BIM**.

Se realizará partiendo de Archivos vectoriales CAD, confeccionando el Modelado completo en REVIT dentro del entorno. Se calculará la estructura de Hormigón Armado en CYPECAD y finalmente se vinculará el proyecto de arquitectura.

El proyecto de manera conjunta con la estructura se visualizará en el software Navishworks a efectos de verificar interferencias.

Control Presupuestario de Obra. Teórico Práctico. Caso Dirección Obras Viales. Arquímedes.

Programación de Obra. Camino crítico.

**BIM (Building Information Modeling)** permite la unión y coordinación de todas las disciplinas y profesionales del sector de la construcción. Progresivamente en el mundo se está solicitando el uso obligatorio de BIM en licitaciones públicas de infraestructuras.

Además, en todo el mundo, el BIM se está imponiendo ya que incentiva el uso de la tecnología permitiendo manejar gran cantidad de datos que ayudan en la coordinación y mantenimiento de los proyectos de obra y en la mejora de los procesos productivos en el mundo de la construcción.

Aunque la metodología BIM viene del ámbito de la edificación, las constructoras e ingenierías han implantado ya con éxito en numerosos **proyectos de ingeniería civil e infraestructuras** los procesos BIM.

De hecho, el puesto de **ingeniero civil BIM** es uno de los perfiles más demandados en el ámbito constructivo debido a la escasa existencia actual de ingenieros que trabajen en proyectos de infraestructuras con competencias BIM.

# **2.- CONTENIDO**

#### **Módulo 1 Control Presupuestario de Obra.**

A lo largo del curso se desarrollarán conceptos vinculados con el control Presupuestario de Obra.

El software Arquímedes desarrollado por CYPE Ingenieros permite desarrollar mediciones, presupuestos, certificaciones y obtener listados en diferentes formatos.

Arquímedes y Control de obra, y su conexión con el Generador de precios de CYPE son programas que ofrecen grandes posibilidades para la gestión de obra.

1.1 Introducción Filosofía del programa. Estructura de un presupuesto. Capítulos y subcapítulos. Partidas. 1.2 Primeros pasos en Arquímedes

Interfaz del programa.

1.3 Creación de un presupuesto básico.

Crear una obra nueva. Introducir los datos del nuevo presupuesto y datos generales de proyecto. Datos adicionales.

Introducir capítulos, subcapítulos y conceptos. Desplazarse entre capítulos y Vista jerárquica. Columnas de visualización de Arquímedes

- 1.4 Generador de Precios.
- 1.5 Listados
- 1.6 Principios de Control Presupuestario.
- 1.7 Planificación, Programación y Control.
- 1.8 Diagrama ABC.
- 1.9 Programación por camino Crítico.

#### **Módulo 2 software para cálculo estructural.**

#### **Cálculo de Estructura en CYPECAD.**

CYPECAD es el software BIM de cálculo de estructuras diseñado por CYPE Ingenieros S.A. Permite realizar el diseño, cálculo y dimensionado de estructuras de hormigón, acero laminado, acero armado, acero conformado, mixtas, aluminio y madera, sometidas a acciones gravitatorias, viento, sismo y nieve. Tanto en edificación como en obra civil – aplicando normas nacionales e internacionales -.

- 2.1 Interfaz del programa
- 2.2 Inicio de proyecto desde entorno BIM. Colaboración.
- 2.3 Gestión de Archivos. Importación de Modelo BIM.
- 2.4 Definición Datos Generales
- 2.5 Acción del viento.
- 2.6 Plantas Grupos, Columnas Tabiques.
- 2.7 Vinculación exterior.
- 2.8 Importación Plantillas CAD.
- 2.9 Sobrecargas, Cargas muertas.
- 2.10 Niveles,
- 2.11 Configuración barra herramientas
- 2.12 Introducción de Vigas.
- 2.13 Introducción de losas. Losas Inclinadas, desniveles.
- 2.14 Tipos de losas.
- 2.15 Muros.
- 2.16 Vistas 3D
- 2.17 Cargas.
- 2.18 Fundaciones
- 2.19 Calcular Obra
- 2.20 Análisis de resultados.
- 2.21 Presupuesto rápido del proyecto.
- 2.22 Planos de Obra. Configuración. Listados. Impresión. Memorias de cálculo.
- 2.23 Desarrollo Ejemplo completo.

#### **Módulo 3 Modelado espacial en REVIT y Presupuesto de Obra en Arquímedes.**

# **Modelado Completo en REVIT.**

Introducción al software. Control de la Interfaz del Programa. Navegador de Proyectos. Niveles y Grillas.

Muros, Carpinterías y Mobiliario. Visualización básica. Modificación de Elementos. Suelos. Huecos. Edición de entidades. Cubiertas Escaleras, barandillas y Rampas. Anotar u Acotar. Gestión Visual. Pilares arquitectónicos Gestión de cómputos métricos

# **Presupuesto de Obra Arquímedes.**

IDEM Modulo 1

#### **Módulo 4 Modelado espacial en REVIT y Cálculo estructural en CYPECAD.**

#### **Modelado Completo en REVIT.**

Introducción al software. Control de la Interfaz del Programa. Navegador de Proyectos. Niveles y Grillas. Muros, Carpinterías y Mobiliario. Visualización básica. Modificación de Elementos. Suelos. Huecos. Edición de entidades. Cubiertas Escaleras, barandillas y Rampas. Anotar u Acotar. Gestión Visual. Pilares arquitectónicos Gestión de cómputos métricos.

#### **Cálculo estructural en CYPECAD.**

IDEM Módulo 2

# **3.- MODALIDAD**

El curso es E-learning asincrónico.

Acceso a archivos y Videos durante dos meses.

Todas las consultas se realizarán en foros de consulta blog de la página. Todas serán respondidas también de manera asincrónica.

También los asistentes podrán consultar via telefónica y serán atendidos personalmente.

#### **4.- INVERSION**

**Módulo 1.** Control Presupuestario de Obra.

**ARQUIMEDES** y Control de Obra.

Programación Camino Crítico.

(Duración cuatro semanas)

\$11.000.-

**Modulo 2.** Software para Cálculo Estructural

### **CYPECAD**.

(Duración cuatro semanas.)

\$12.000.-

**Módulos 3** Modelado espacial y Presupuesto de obra

# **REVIT + ARQUIMEDES.**

(Duración cinco semanas)

\$13.000.-

**Módulos 4** Modelado espacial y Cálculo estructural.

# **REVIT + CYPECAD** Entorno BIM

(Duración cinco semanas)

\$14.000.-

Puede Visualizarse un demo del curso en el video que se encuentra:

https://igmingenieria.com.ar/